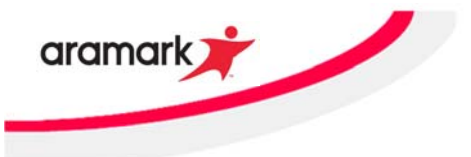

## **First Time Access to myPay (For non-Managers only)**

### **Introduction:**

This document will provide you with the step-by-step introduction to accessing and logging into the *myPay* system for the first time.

#### Disclaimer:

Data used in this topic is for demonstration purposes only.

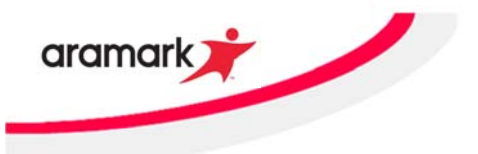

### **System Steps:**

#### Logging in to myPay for the first time

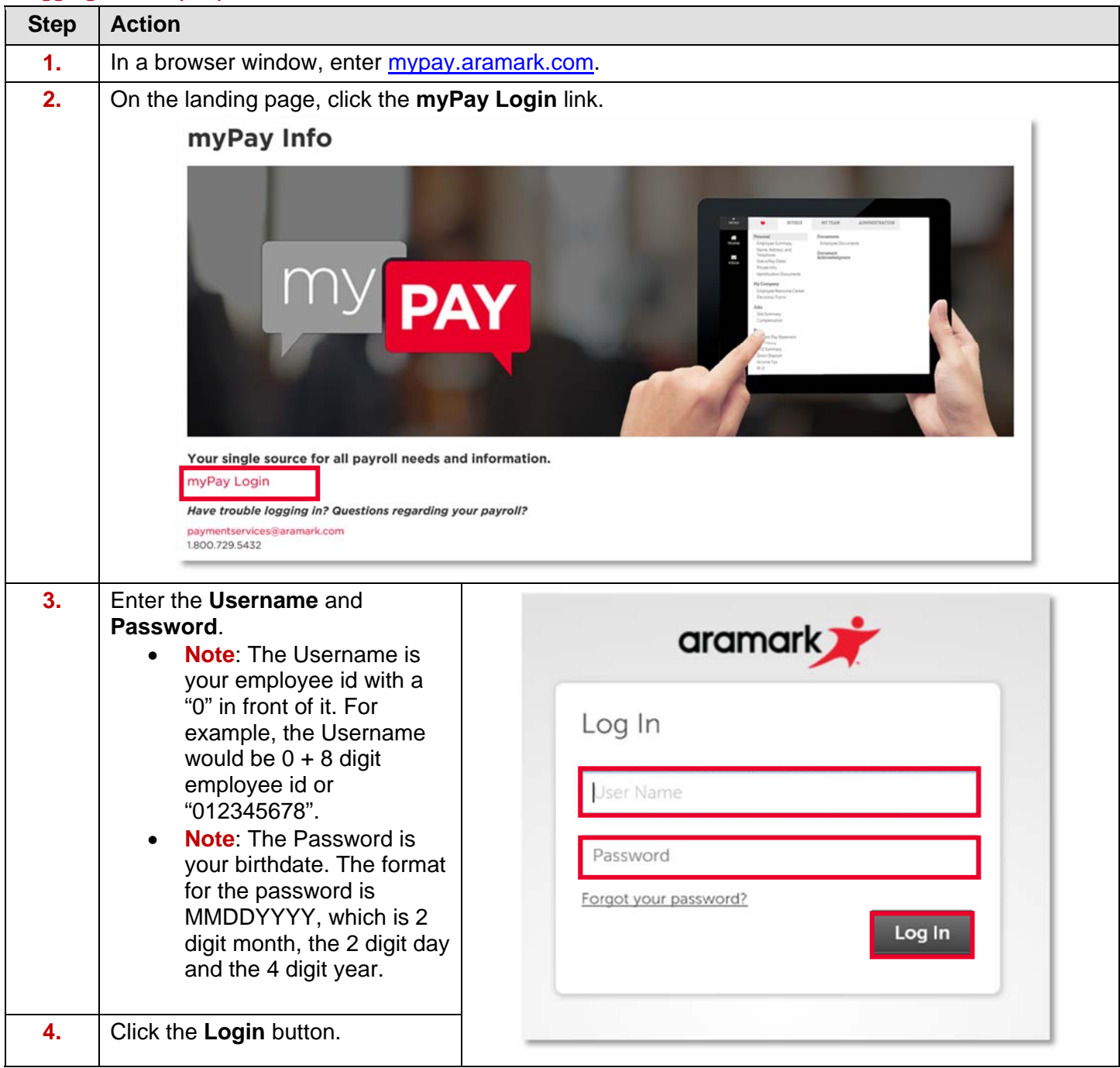

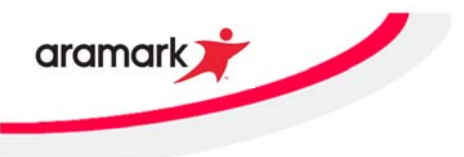

# **First Time Access to myPay (For non-Managers only)**

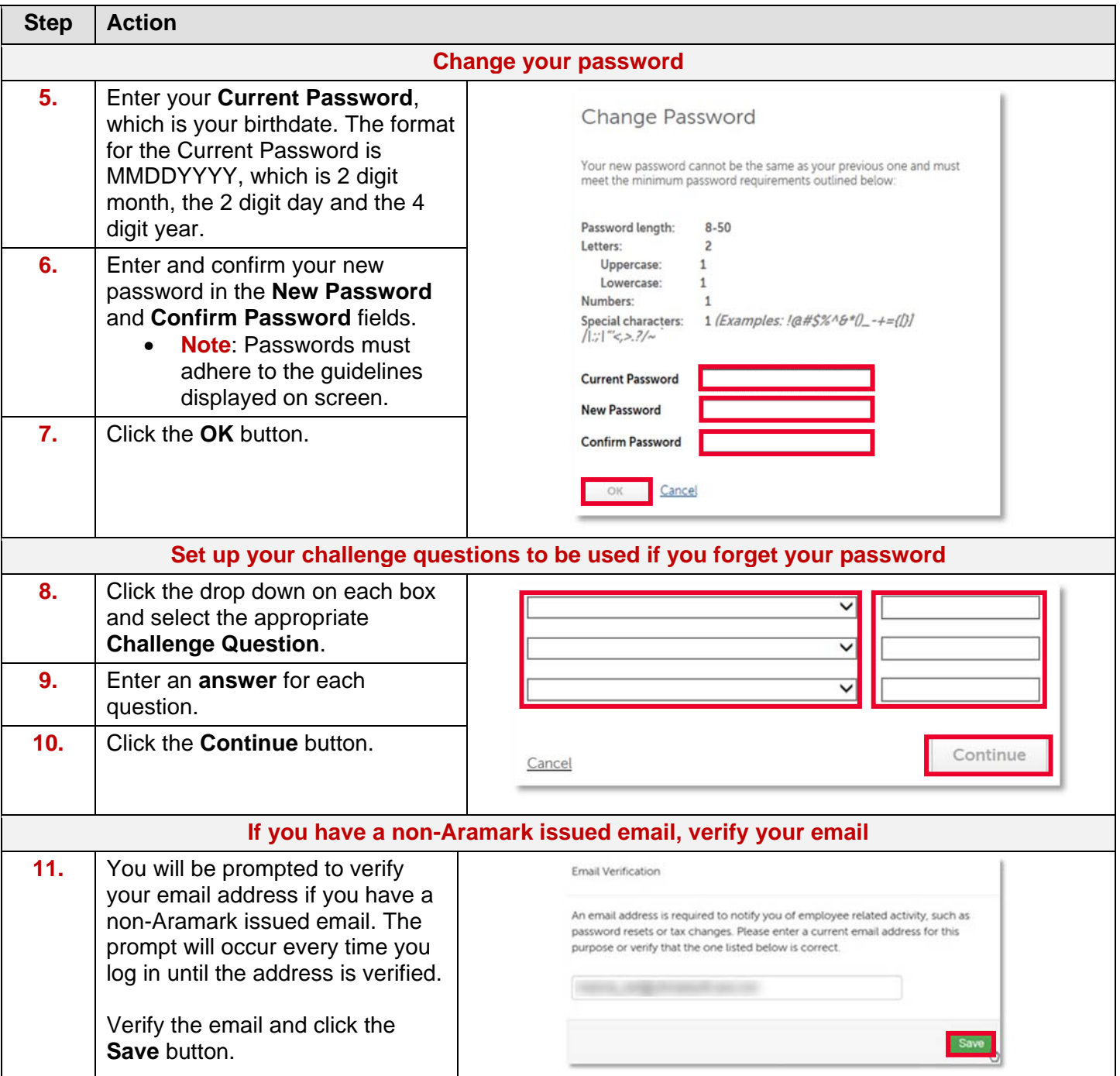

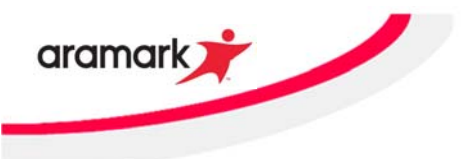

# **First Time Access to myPay (For non-Managers only)**

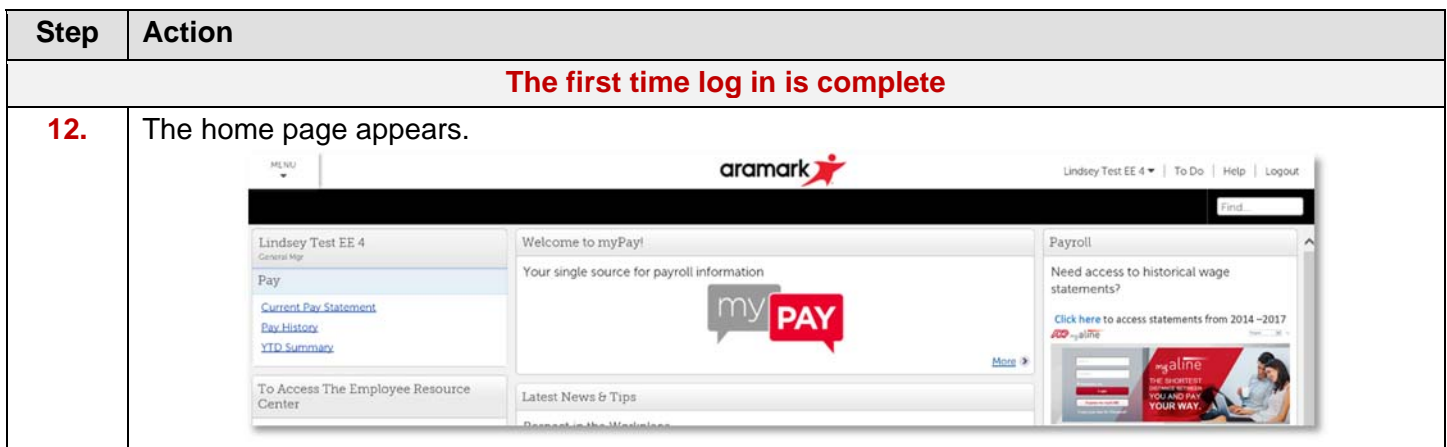